### Laboratorio di Reti di Calcolatori

### Lezione 2

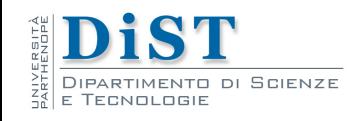

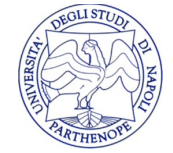

Laboratorio di Reti di Calcolatori – Prof. E. Di Nardo

## Il livello applicazione

- I protocolli di **livello applicazione** si collocano al di **sopra** dello **stack TCP/IP** 
	- immediatamente prima del **livello** di **trasporto**
	- rappresentano l'interfaccia utente al protocollo di rete
- Utilizzano **UDP** o **TCP** come meccanismo di trasporto
- Le applicazioni basate su UDP devono provvedere proprie routine
	- per il controllo del flusso
	- per la gestione di situazioni di errore
- UDP può garantire prestazioni migliori a causa del ridotto overhead

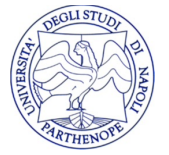

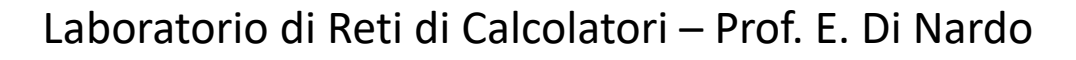

## Il livello applicazione

• I protocolli che impiegano il livello di trasporto utilizzano la **nozione di porta** per l'individuazione di un **servizio**

- Le porte sono interi a 16 bit (da 0 a 65535, sia per TCP che UDP) che, abbinati agli indirizzi IP, sono utilizzati per stabilire una connessione tra le parti in comunicazione
- Alcuni servizi (FTP) usano una coppia di porte per la realizzazione della modalità duplex (ftp-data=20, ftp=21)
	- ma un'unica porta garantisce la modalità full-duplex
- **lANA** (Internet Assigned Numbers Authority) si occupa dell'attribuzione ufficiale di un servizio ad una porta
	- porte "ben note" (da 0 a 1023; servizi base o "storici");
	- porte registrate (da 1024 a 49151, servizi registrati);
	- porte dinamiche o private;

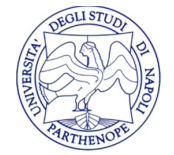

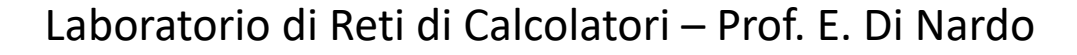

### Il livello applicazione: C/S

- Molte applicazioni adottano il **modello client-server**:
	- gli utenti interagiscono con la parte **client**
		- costruire la richiesta per un particolare servizio
		- inviarla alla componente server utilizzando TCP/UDP
	- il **server** è un programma che
		- riceve una richiesta
		- esegue il servizio richiesto
		- invia i risultati al client
- La comunicazione è effettuata mediante opportune API
	- le socket API (stile BSD e derivate: Winsock)
	- le Remote Procedure Call (RPC) API

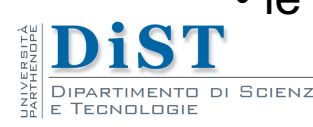

Laboratorio di Reti di Calcolatori – Prof. E. Di Nardo

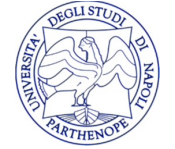

## Il livello applicazione: P2P

• Il modello **peer-to-peer** (**P2P**) è un paradigma di progettazione per le **applicazioni distribuite** in cui le entità partecipanti condividono le proprie risorse per contribuire attivamente alla fornitura del servizio

• Ogni entità (**peer**) partecipa alla fornitura del servizio **agendo** contemporaneamente come **client** e come **server**

- Il servizio è fornito in modo **distribuito** e **decentralizzato**
- Nei sistemi P2P gli utenti accedono alle risorse in seguito ad una fase di **ricerca** di un **nodo** già **connesso**
- È necessario uno spazio di **indirizzamento** ed un algoritmo di **routing**
- I peer cooperano formando una **overlay network**

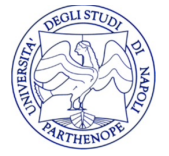

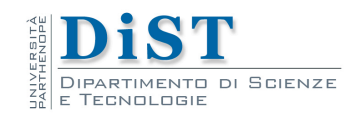

### Servizi di rete

- I **servizi di rete** vengono attivati all'avvio del sistema operativo
	- attraverso la procedura di inizializzazione del sistema
	- dopo l'assegnazione degli indirizzi alle interfacce di rete
	- dopo la definizione degli instradamenti
- I processi che realizzano tali servizi si chiamano **demoni**
	- operano silentemente in background
- La **gestione** dei demoni può essere:
	- autonoma, detti **standalone**
	- gestiti da un processo **supervisore** (Internet service daemon)

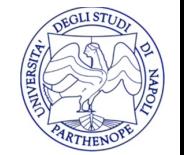

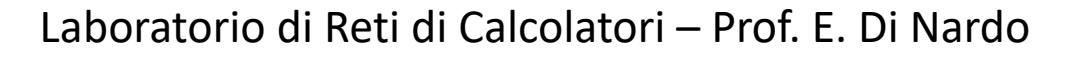

### Servizi di rete

- I **servizi standalone** sono
	- programmi avviati al boot del sistema
	- sempre in esecuzione
	- si occupano di ascoltare su una determinata porta di rete
	- provvedono da soli al controllo degli accessi al servizio
- I servizi gestiti dal **supervisore** sono
	- avviati dal supervisore in caso di richiesta del servizio
- Il supervisore si occupa di ascoltare su tutte le porte dei servizi che controlla
- **NFS** (Network File System) è un servizio standalone
- **FTP** (File Transfer Protocol) è un servizio gestito

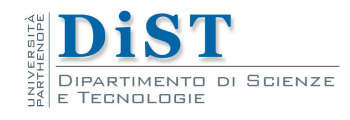

### Servizi di rete

• La configurazione di un servizio **standalone** si effettua attraverso **file di configurazione** del servizio

• La configurazione dei **servizi gestiti** si effettua tramite i **file di configurazione del supervisore** di rete

- **inetd.conf** sui sistemi UNIX(-like) che utilizzano il supervisore inetd
- **xinetd.d**/<service> sui sistemi UNIX(-like) che utilizzano il supervisore xinetd
- Sui sistemi windows si utilizza la funzionalità servizi della Microsoft Management Console (MMC);

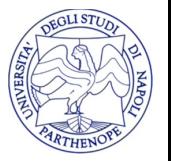

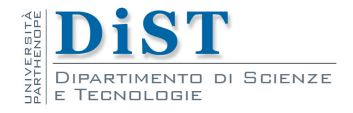

- La gestione degli indirizzi IP in forma numerica è una pretesa inaccettabile dal lato utente
- Per tale ragione agli indirizzi IP sono di solito associati dei nomi
- La **trasformazione di un indirizzo in un nome** può avvenire in due modi
	- tramite un elenco indirizzo-nome contenuto nel file **/etc/hosts**
	- utilizzando il **servizio DNS**
- L'utilizzo del DNS impone l'utilizzo della convenzione dei **nomi di dominio**

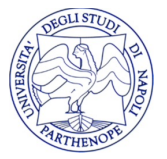

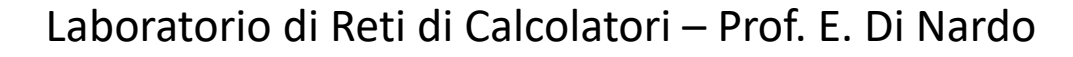

• La convenzione per i nomi host usata dal servizio DNS è rappresentabile da una **struttura ad albero**

- La **radice dell'albero** è il dominio principale, rappresentato da un punto singolo (solitamente è sottinteso)
- Ogni **nodo** dell'albero è un **dominio**
- Il **nome di un dominio** si ottiene
	- effettuando l'unione dei nomi dei nodi attraversati per giungere alla radice
	- separando tali nomi l'uno dall'altro con un punto
- I **nodi terminali** dell'albero corrispondono a degli **host** di rete

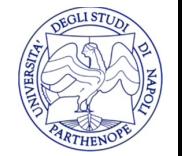

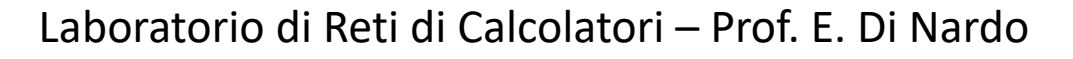

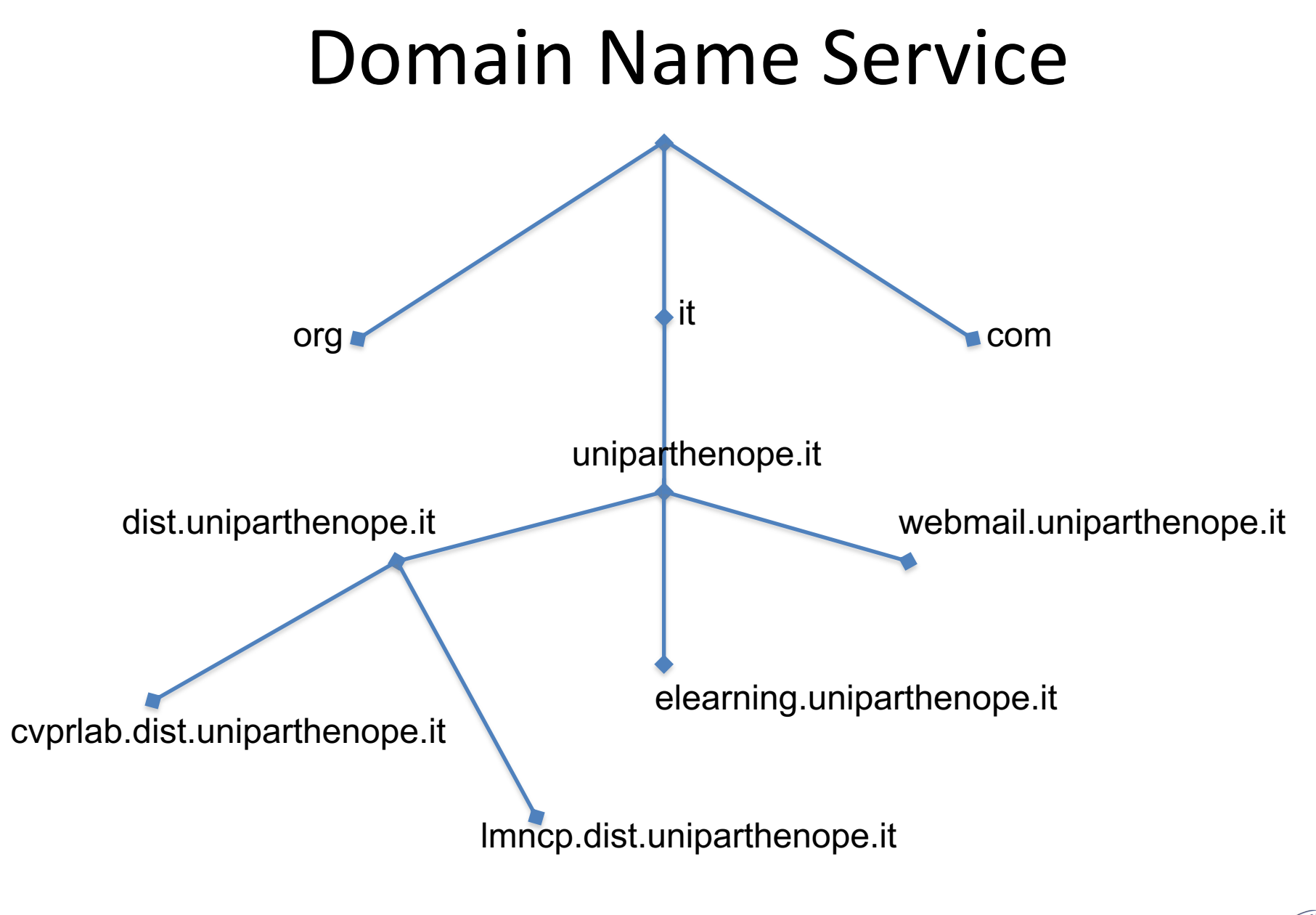

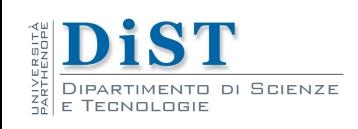

Laboratorio di Reti di Calcolatori – Prof. E. Di Nardo

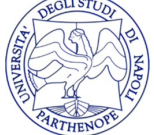

## Autorità di registrazione

- I nomi di dominio utilizzati in Internet si ottengono attraverso una fase chiamata registrazione
- La registrazione avviene facendo una richiesta all'autorità competente per la zona a cui appartiene il nome
- Generalmente si registrano nomi di secondo livello, per cui ci si rivolge all'**autorità di registrazione (RA)** competente per il dominio di primo livello

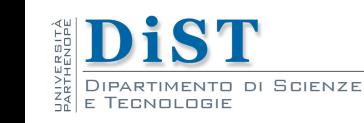

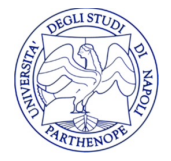

# ICANN

• La RA di gerarchia più alta di tutte è l'Internet Corporation For Names and Numbers (ICANN, www.icann.org):

• ICANN è un'organizzazione no-profit responsabile della gestion coordinamento del DNS a livello mondiale, che:

- è competente per la zona relativa alla radice dell'albero dei domino
- demandando la gestione dei domini di primo livello ad opportur Top Level Domain RA (**TLD RA**)
- delega 13 named authorities ubicate in diverse parti del mo funzione di **root server**
- ciascuno dei root server dell'ICANN contiene uno stesso dat informazioni nomi-indirizzi, relativo alle TLD RA
- ICANN gestisce un sito web ( www.internic.com ) per fornire informazioni sullo sullo sullo sullo sullo sullo status delle registrazioni di domini Internet;

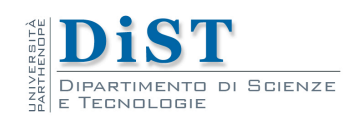

### ICANN

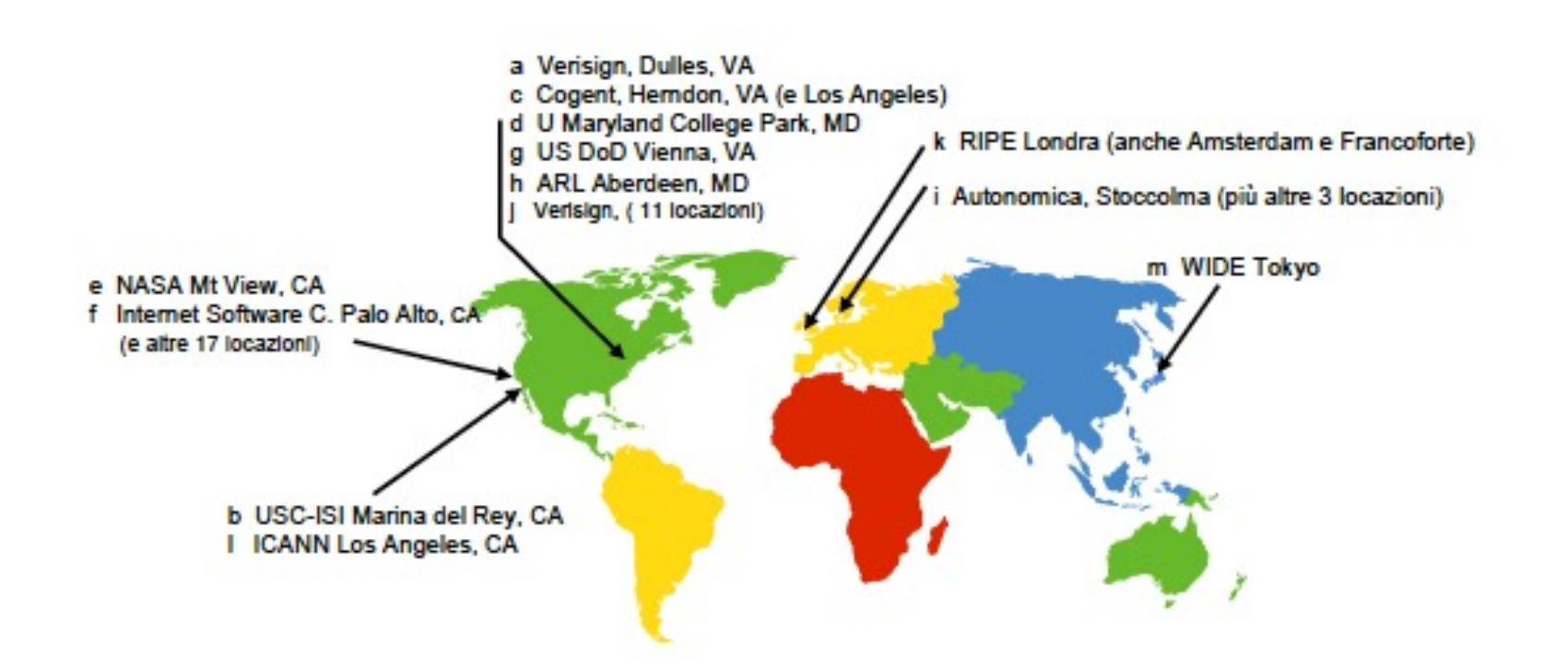

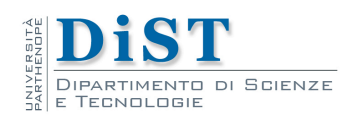

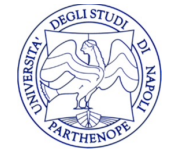

Laboratorio di Reti di Calcolatori – Prof. E. Di Nardo

## Informazioni pubblicate dalle RA

- Le RA sono tenute a pubblicare un certo numero di **informazioni sui domini** di loro competenza
	- l'azienda od organizzazione a cui è intestato il dominio
	- il personale dell'azienda responsabile della gestione del dominio (ossia dei server autoritativi), con nome, indirizzo, etc.
	- il periodo di validità della registrazione
	- i nomi DNS e/o indirizzi IP degli host che fungono da server autoritativi
- Queste notizie sono accessibili attraverso il **protocollo NICNAME** (**WHOIS**);

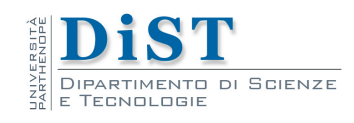

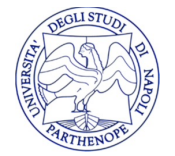

## Interrogazione WHOIS

• I database WHOIS sono interrogabili via WEB dai siti delle soc effettuano le registrazioni per conto dell'ICANN, oppure direttamente da delle TLD RA

• Per il dominio .it il registro della TLD RA è disponibile all www.nic.it/RA/index.html

• Sono disponibili diversi client per l'interrogazione, che dipendono dal Utilizzato

• i sistemi Unix/Linux dispongono di un **client WHOIS** il cui nome è

• per i sistemi windows sono disponibili delle implementazioni fre terze parti (es.: win32whois)

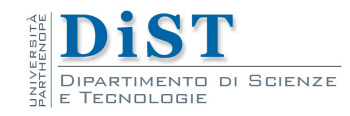

### Interrogazione WHOIS

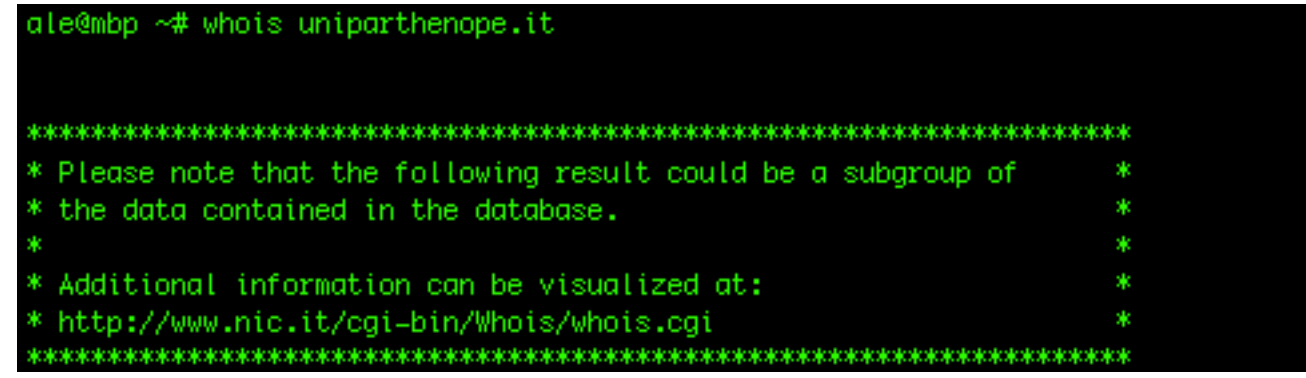

Nameservers nava1.uniparthenope.it parthenope.uniparthenope.it ns1.garr.net ale@mbp ~#

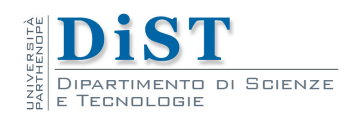

…

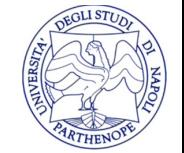

Laboratorio di Reti di Calcolatori – Prof. E. Di Nardo

- Il DNS è un **servizio distribuito**
	- un **insieme di server** di nomi (host su cui è in esecuzione il servizio)
	- ciascuno con una propria **zona di competenza**
- Una **richiesta di traduzione** nome-indirizzo è inviata al server di zona
	- se tale informazione non è disponibile
	- invia la richiesta e recupera l'informazione da un altro server DNS
- Le **zone di competenza si sovrappongono all'albero dei domini**
	- in modo da garantire che una qualsiasi richiesta possa essere soddisfatta
	- grazie all'interrogazione di una opportuna catena di server

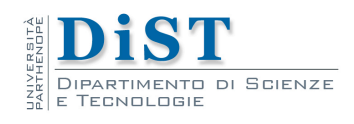

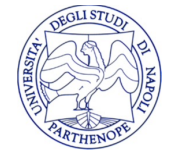

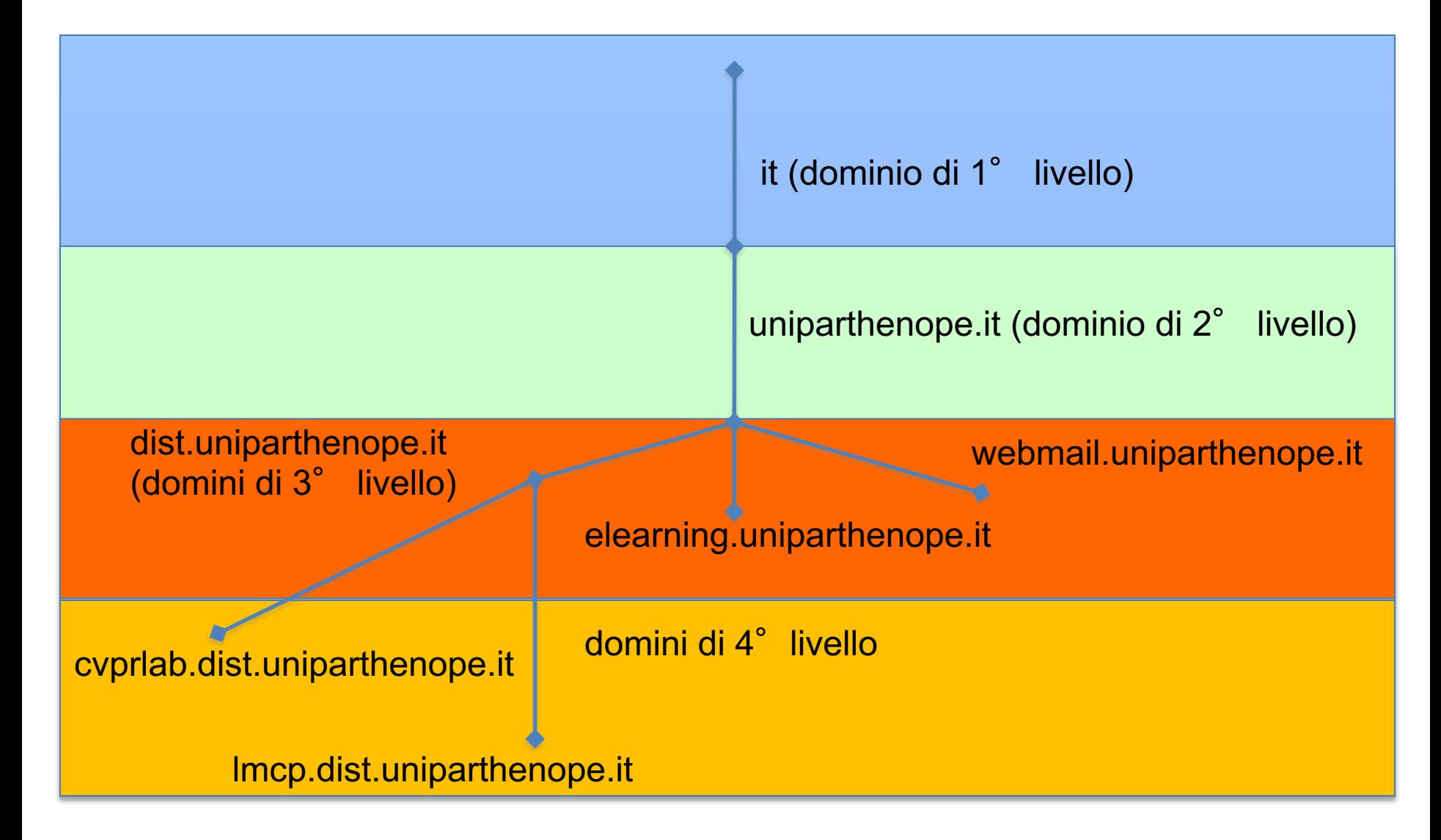

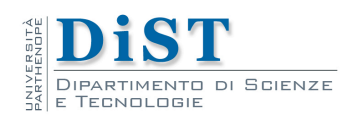

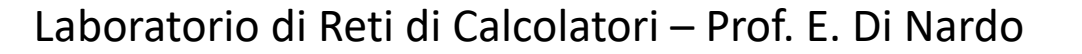

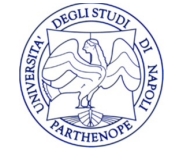

- Ogni zona organizza le informazioni di sua competenza in **record di risorsa**
- I record di risorsa definiscono l'**associazione** tra un **nome** di dominio ed un'altra **informazione**, **in base al tipo di record**

 $\cdot$  Fs.

- Per cercare l'indirizzo IP associato ad un certo nome si consultano i record di tipo A (Address)
- Per conoscere un servizio di risoluzione dei nomi competente (autoritativo) per una certa zona (individuata attraverso un nome di dominio) si consultano i record di tipo NS (Name Server)

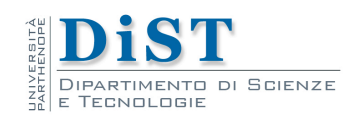

### Record risorsa

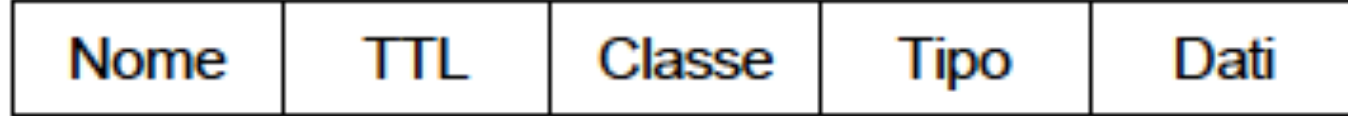

- Nome: nome di dominio
	- stringhe alfanumeriche
	- iniziano con una lettera
	- hanno max 63 caratteri
	- separate da un punto
	- non vi è distinzione tra maiuscole e minuscole
- Tempo di vita: tempo di validità in minuti del record per un server caching-only
	- un unsigned int (32 bit) che esprime (di default 86400 = 1 giorno)
- Classe: individua il tipo di protocollo
	- l'unico valore previsto è IN (Internet)
- Tipo: tipo di informazione associata al nome di dominio
- Dati: informazione associata al nome di dominio

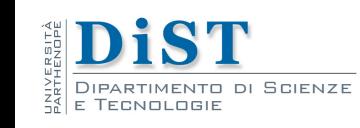

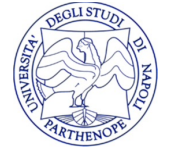

### Tipi e dati di un record di risorsa

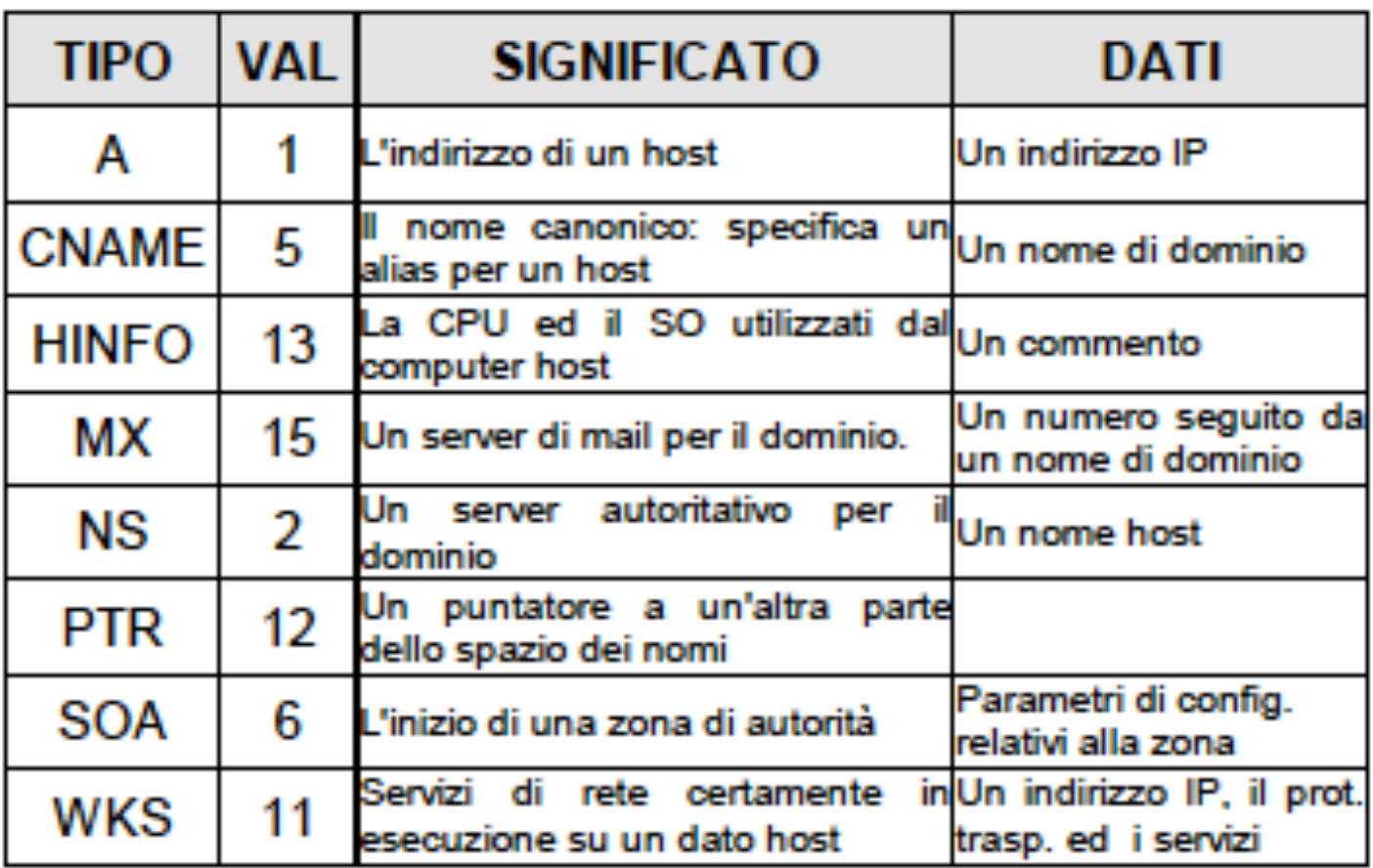

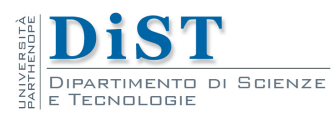

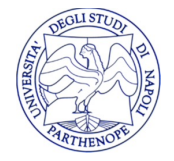

Per ciascuna zona *Z*, si distinguono **tre tipi di server** di nomi:

#### • **Primario (autoritativo)**

• dispone e gestisce in locale il database relativo a *Z*

#### • **Secondario (autoritativo)**

- riceve il database di *Z* da un server primario, tramite il processo di "**trasferimento di zona**"
- per restare sincronizzato con un server primario, interroga quest'ultimo ad intervalli regolari (di default 3 ore), effettuando un trasferimento qualora esso sia stato aggiornato

#### • **Caching-only (non autoritativo)**

- non dispone in locale del database di *Z*
- dispone di un **record di tipo NS** grazie al quale può ricevere le informazioni di zona di *Z.*

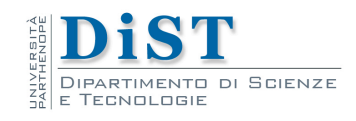

## Risoluzione diretta: query iterativa

#### Esempio:

- □ L'host cis.poly.edu vuole l'indirizzo TP di gaia.cs.umass.edu
- Il server locale contatta un sever radice, o un server TLD
- $\Box$  Il server contattato risponde con il nome del server da contattare:

"Io non conosco questo nome, ma puoi chiederlo a quest'altro server"

e così via...

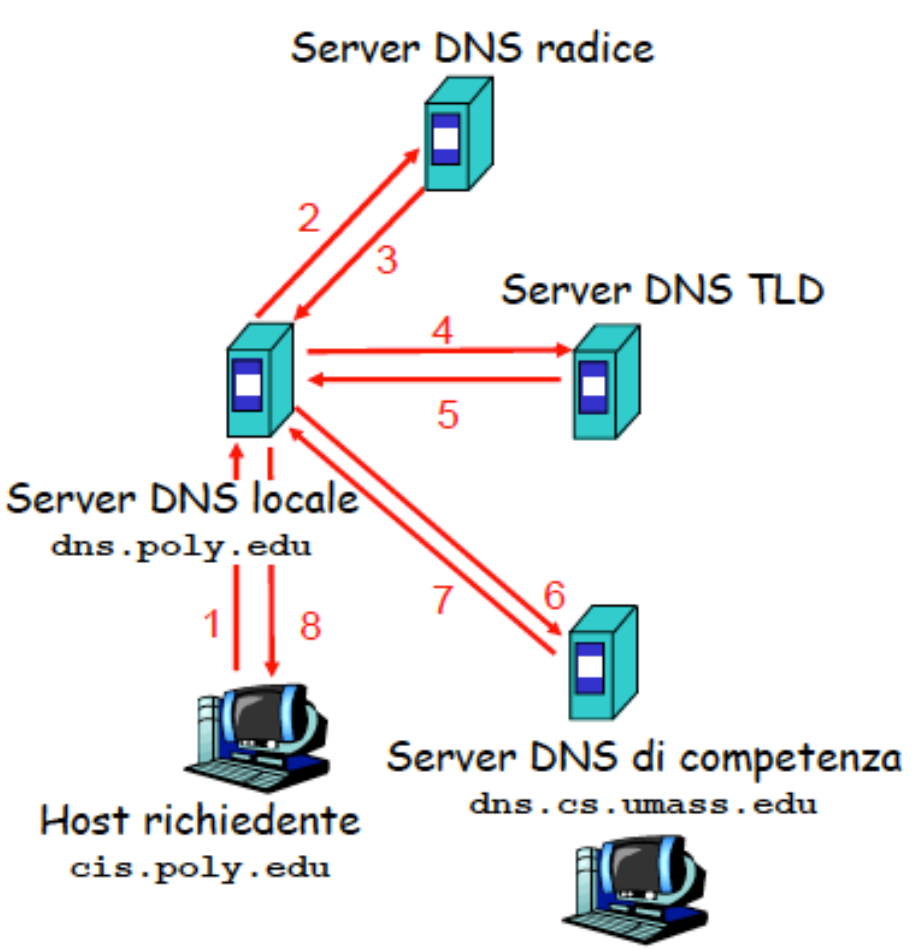

gaia.cs.umass.edu

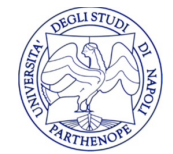

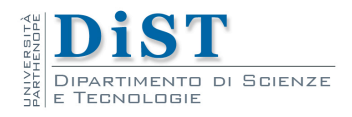

## Risoluzione diretta: query ricorsiva

- $\Box$  Il server locale affida al server contattato il compito di tradurre il nome
- $\Box$  Ogni server che non è in grado di rispondere si rivolge esso stesso ad un altro server ed attende la risposta
- $\Box$  La risposta torna al server locale seguendo lo stesso percorso

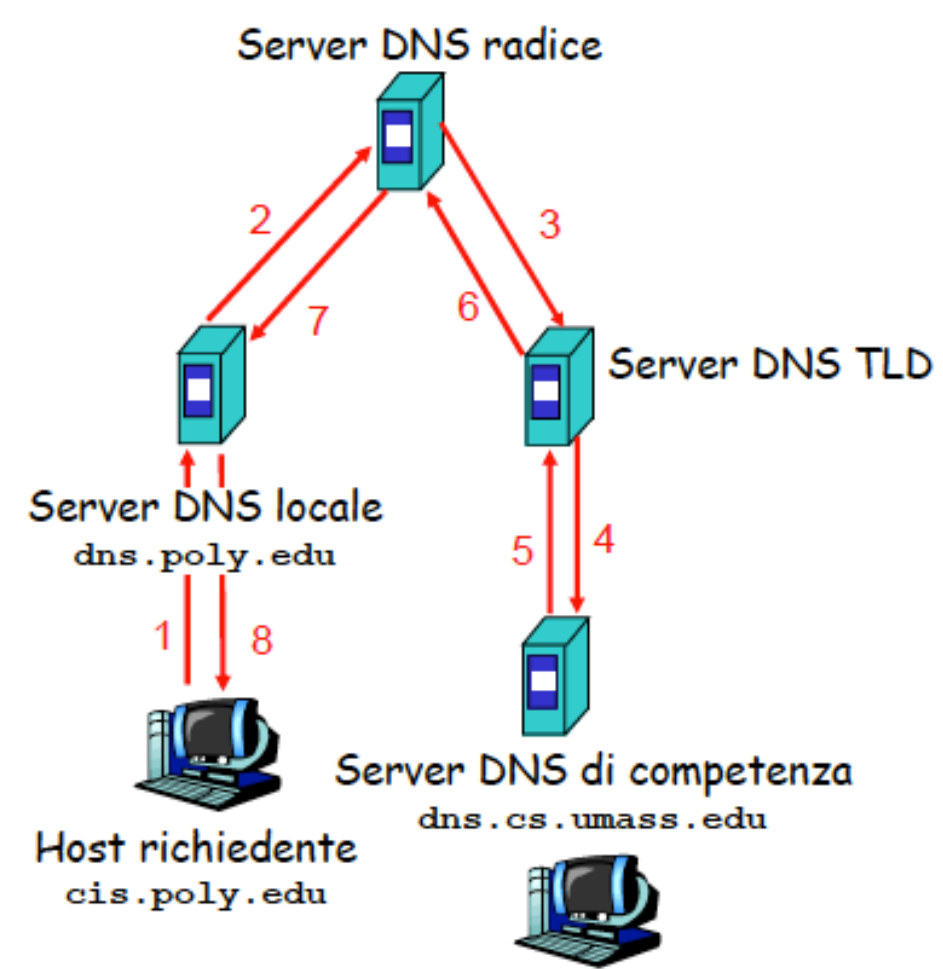

gaia.cs.umass.edu

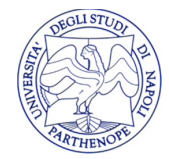

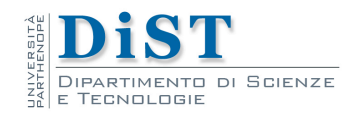

## Risoluzione inversa

- Il DNS fornisce anche un meccanismo per la **traduzione** di un **indirizzo IP** in un **nome di domino** (risoluzione inversa)
- Questo meccanismo, vista la natura degli indirizzi IP, non può sfruttare l'approccio gerarchico usato nella ricerca di un IP a partire da un nome di dominio
	- necessita di uno **spazio dei nomi specifico**
- Il dominio utilizzato è **in-addr.arpa**, per il quale gli indirizzi IP sono rappresentati al contrario (es: 192.168.1.5 diviene 5.1.168.192), per omogeneità con la codifica dei nomi di dominio.

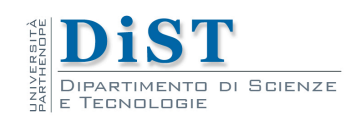

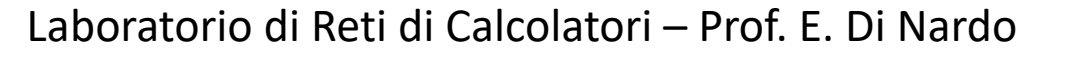

### Interrogazione DNS

- L'interrogazione di un servizio DNS corrisponde all'interrogazione di una base di dati distribuita, in cui il risultato è il record desiderato
- La base di dati del DNS ha due scopi
	- trovare l'indirizzo numerico associato ad un nome
	- trovare il nome a partire da un indirizzo numerico
- Esistono diverse modalità per interrogare il servizio direttamente

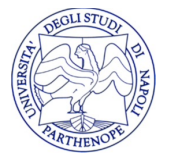

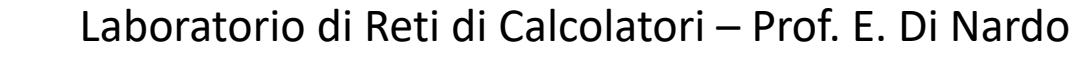

### Interrogazione DNS

- Per interrogare direttamente un server DNS sono disponibili comandi specifici
- L'**interrogazione** andrebbe effettuata su un **server autoritativo** per il dominio in questione
	- tali host contengono tutte le informazioni col **massimo livello di aggiornamento**
- Se esiste più di un server autoritativo, è probabile che essi abbiano una diversa versione del servizio, oppure una diversa configurazione
	- alcune query possono essere rifiutate su dei server e abilitate su altri

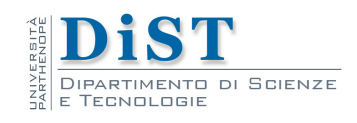

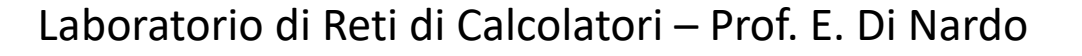

### Interrogazione diretta

• Il programma classico per l'interrogazione del DNS è **nslookup**, disponibile sia su sistemi di tipo Unix che Windows

• Su alcuni sistemi Linux, ad nslookup sono preferiti programmi quali **host** e **dig**, e l'implementazione di nslookup può essere solo parziale

• Nell'implementazione completa **nslookup** prevede il comando **ls**, che permette di ottenere l'elenco di tutti i record presenti sul server DNS

• Generalmente la query di ls viene impedita

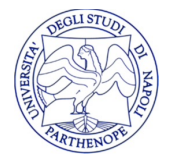

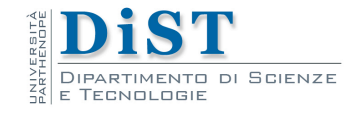

## nslookup

- nslookup google.com [server dns]
- nslookup –type=mx google.com [server dns]
- nslookup –type=ns google.com [server dns]
- nslookup –type=any google.com [server dns]

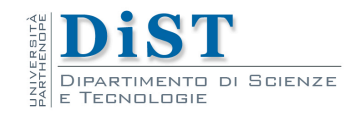

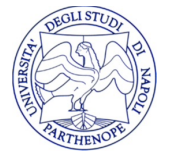

- Il servizio FTP è l'acronimo di File Transfer Protocol, un protocollo che si utilizza per trasferire file (di testo o binari) tra computer collegati ad una rete.
- Mediante FTP è possibile
	- connettersi ad un sistema remoto ("server"),
	- visualizzare archivi di file
	- trasferire file dal proprio computer a quello remoto e viceversa.

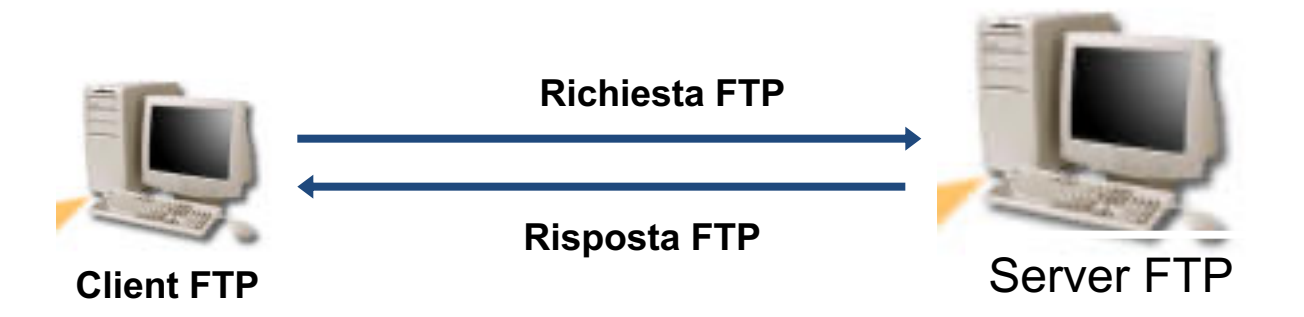

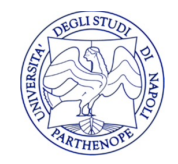

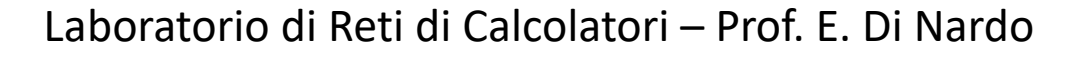

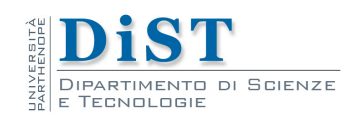

## Connessioni dati e controllo

- FTP utilizza due tipi di connessioni:
	- Connessione di controllo sulla **porta 21**
	- Connessione dati sulla **porta 20**
- La **connessione di controllo** è **richiesta** dal **client** ed è sempre aperta all'interno di una sessione.
- La **connessione dati** viene **richiesta** dal **server** (che si comporta quindi da client) ed è aperta solo durante gli effettivi trasferimenti di file.
- La separazione tra dati e controllo è utile sia per ragioni di semplicità (separare messaggi di natura diversa), sia per consentire il controllo "fuori banda" dei trasferimenti di file.
- Protocollo Out Of Band (OOB)

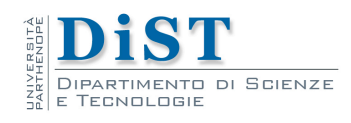

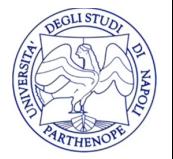

### Connessioni dati e controllo

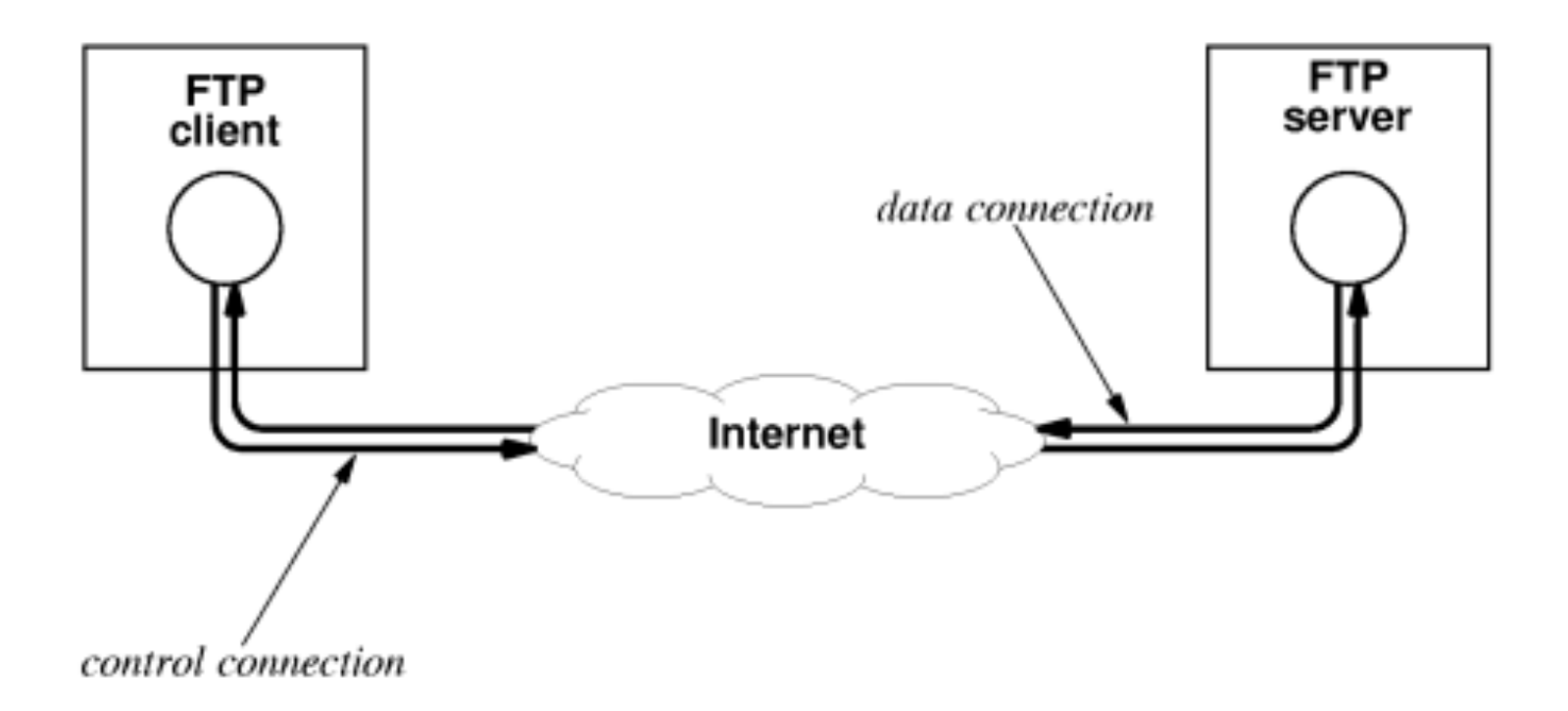

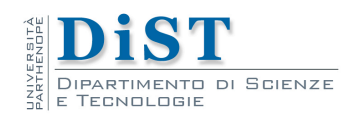

Laboratorio di Reti di Calcolatori – Prof. E. Di Nardo

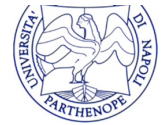

- **FTP** utilizza **due processi** distinti
	- **PI** (Protocol Interpreter) attraverso cui il client invia i comandi e riceve le risposte dal server;
	- **DTP** (Data Transfer Process) attraverso il quale il client ed il server si scambiano i dati;
- Il Data Transfer Process può essere di due tipi
- **Active MODE:** il client contatta il server il quale da inizio alla connessione (sulla porta 20) per trasmettere i dati con il client.
- **Passive MODE**: il client avvia anche la connessione per il trasferimento dei dati.

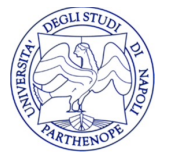

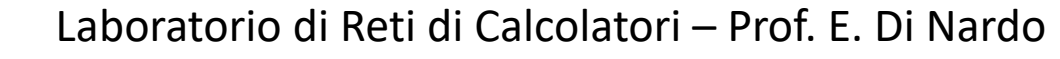

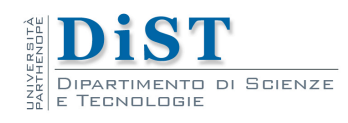

- Ad **ogni comando** inserito il server risponde inviando un **codice** che identifica la riuscita o meno dell'operazione richiesta.
- I **codici sono numerici** e composti da tre caratteri **xyz**, ognuno dei quali identifica in modo sempre più dettagliato lo stato delle operazioni. In particolare avremo in x il valore più significativo in y un maggiore dettaglio in relazione a x così di seguito per z.
- Per quanto riguarda il codice di risposta più significativo, ovvero il primo dei tre caratteri abbiamo:
	- 1yz: **Risposta preliminare positiva**. Indica che il comando è stato accettato e che si avrà un'ulteriore risposta prima del comando successivo;
	- 2yz: **Comando terminato con successo**;
	- 3yz: **Risposta intermedia positiva**. Comando eseguito correttamente e in attesa di ulteriori informazioni per completare l'operazione;
	- 4yz: **Il comando non è stato eseguito correttamente**;
	- 5yz: **Comando che il server non ha potuto eseguire**;

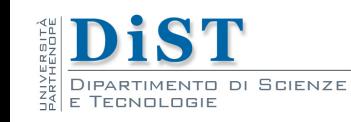

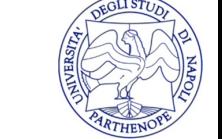

Laboratorio di Reti di Calcolatori – Prof. E. Di Nardo

- Per trasferire un file con FTP è necessario installare sul proprio computer un programma ad-hoc (FTP client) che dialoga con un programma analogo, ma più sofisticato (FTP server)
- Per usare FTP sono disponibili numerosi programmi (quasi sempre forniti dai sistemi operativi che supportano il protocollo TCP/IP).
	- Windows e Linux, ad esempio, includono un client FTP.
- In rete sono disponibili molti client FTP ed alcuni sono disponibili gratuitamente.

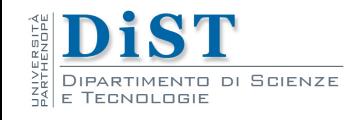

## Upload e download

- Con FTP è possibile copiare file
	- dal proprio PC al computer remoto (operazione denominata upload)
	- dal computer remoto al proprio PC (operazione denominata download ).
- Quando si stabilisce una connessione con un sito FTP vengono richiesti un **login** e una **password**, perché si suppone che l'utente disponga di un accesso personale a quel server.

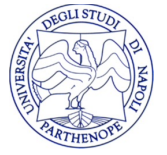

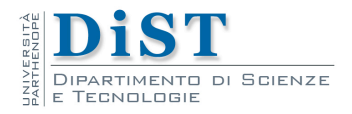

### FTP anonimo

- Per poter creare archivi di software aperti al pubblico, si usa il cosiddetto FTP anonimo.
- $\cdot$  E' un accesso che chiunque può utilizzare, e mediante il quale si accede ad una parte del file system del server in cui sono contenuti file "pubblici".
- Quando si parla di "FTP" e di "siti FTP", si sottintende normalmente una connessione di tipo anonimo, ed i programmi di FTP effettuano come default connessioni di questo \po.

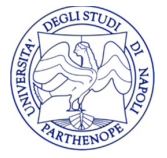

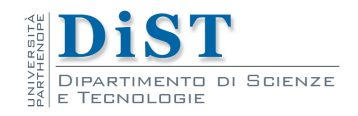

### FTP anonimo

- La modalità anonima viene normalmente attivata indicando, all'atto del collegamento,
	- come login "**anonymous**" è un nome convenzionale
	- e come password il proprio indirizzo di E-mail.
- Si avrà accesso nella directory radice del sito FTP, nella quale viene solitamente posta una sottodirectory denominata pub (pubblica) che contiene i file che è possibile trasferire.

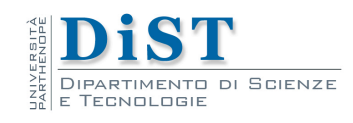

# [FTP](mailto:anon@anon.com)

- >ftp
	- open 192.168.0.1
		- login: root
		- password: toor
	- open 192.168.0.1
		- login: anonymous
		- password: **anon@anon.com**
- >ncftp –u root 192.168.0.1
- >ncftp
	- open 192.168.0.1

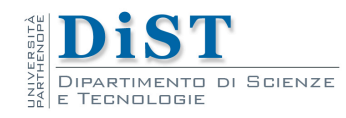

## FTP

- >ftp ftp.uniparthenope.it
	- login: anonymous
	- password: **anon@anon.com**

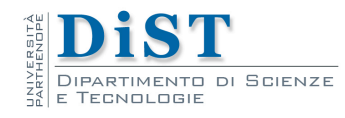

### Comandi FTP

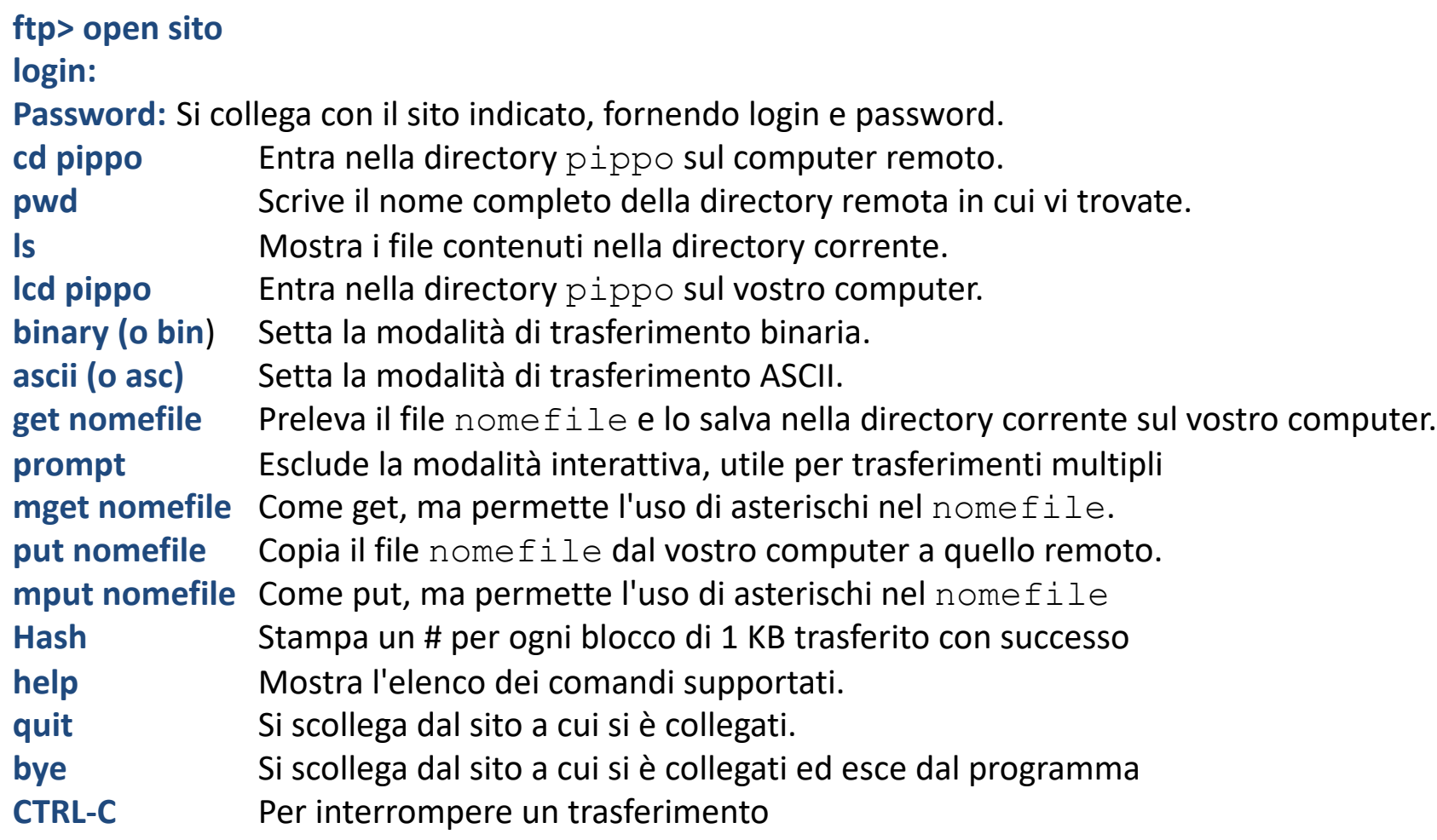

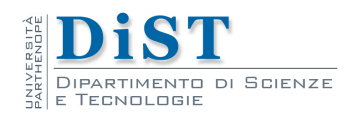

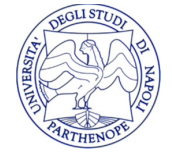

### Comandi utili

- Per creare files da trasferire
	- dd if=/dev/zero of=/media/sda1/testfile bs=16k count=16384
	- crea un file di 256M (16384 blocchi da 16k)
- Per modificare la configurazione di ncftpd (su pc1)
	- /usr/local/etc/ncftpd/general.cf
	- /usr/local/etc/ncftpd/domain.cf

Per riavviare il server ncftpd

– /usr/local/sbin/restart\_ncftpd

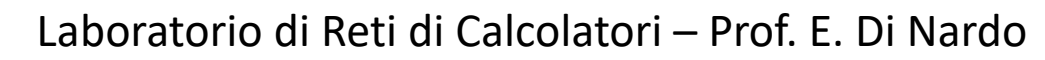

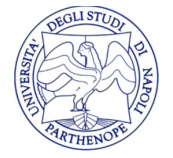

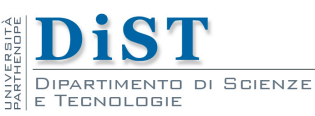